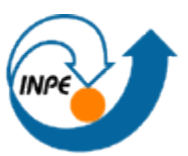

## MINISTÉRIO DA CIÊNCIA E TECNOLOGIA INSTITUTO NACIONAL DE PESQUISAS ESPACIAIS

# **LABORATÓRIO GEOESTATÍSTICA LINEAR**

Anderson Reis Soares

Relatório de atividades sobre o Laboratório 5 da disciplina de Introdução ao Geoprocessamento (SER-300) do Curso de Pós-Graduação em Sensoriamento Remoto no Instituto Nacional de Pesquisas Espaciais.

INPE São José dos Campos 2015

#### **Introdução**

A atividade realizada como forma de contato inicial e para uso básico do *software* SPRING (4.3.3) que é desenvolvido pelo INPE (Instituto Nacional de Pesquisas espaciais) na divisão de processamento de Imagens (DPI). As atividades desenvolvidas foram neste laboratório foram, a análise exploratória dos dados, cálculo e modelagem do semivariograma e realização de inferências.

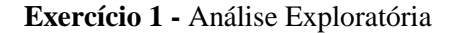

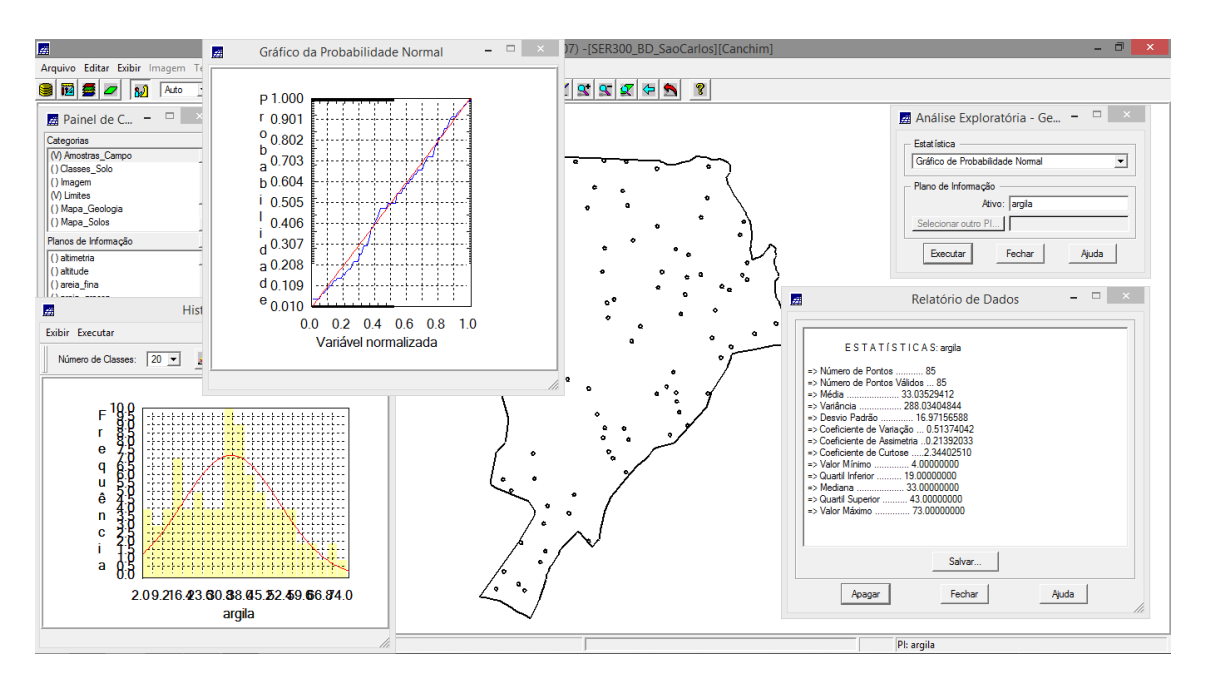

Figura 1. Elementos para análise exploratória.

**Exercício 2 -** Análise da Variabilidade Espacial por Semivariograma

Neste exercício foi gerada uma grade regular para o teor de cobalto com espaçamento 30x30m com o interpolador de média ponderada, Figura 2.

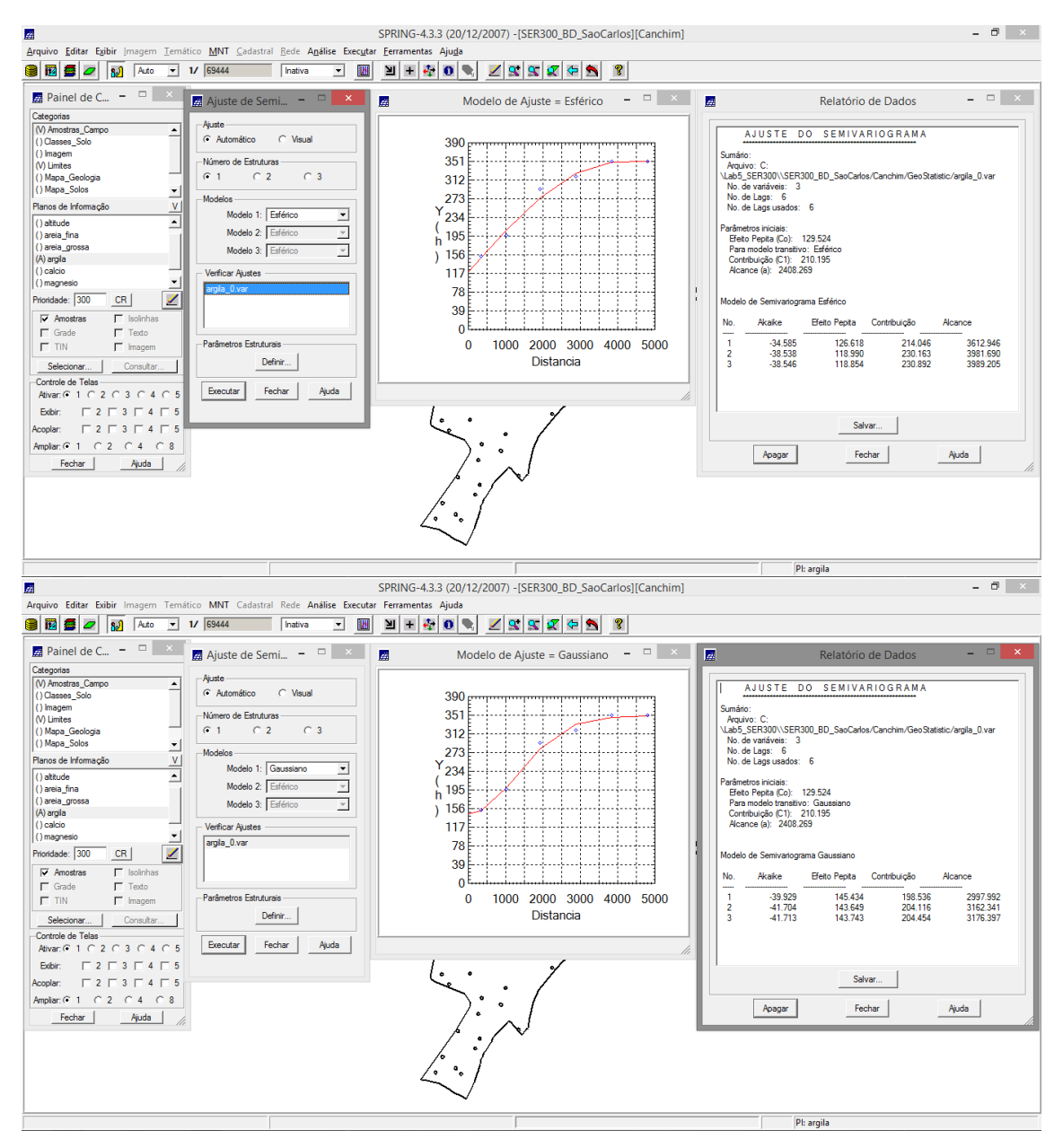

Figura 3. Ajuste do semivariograma

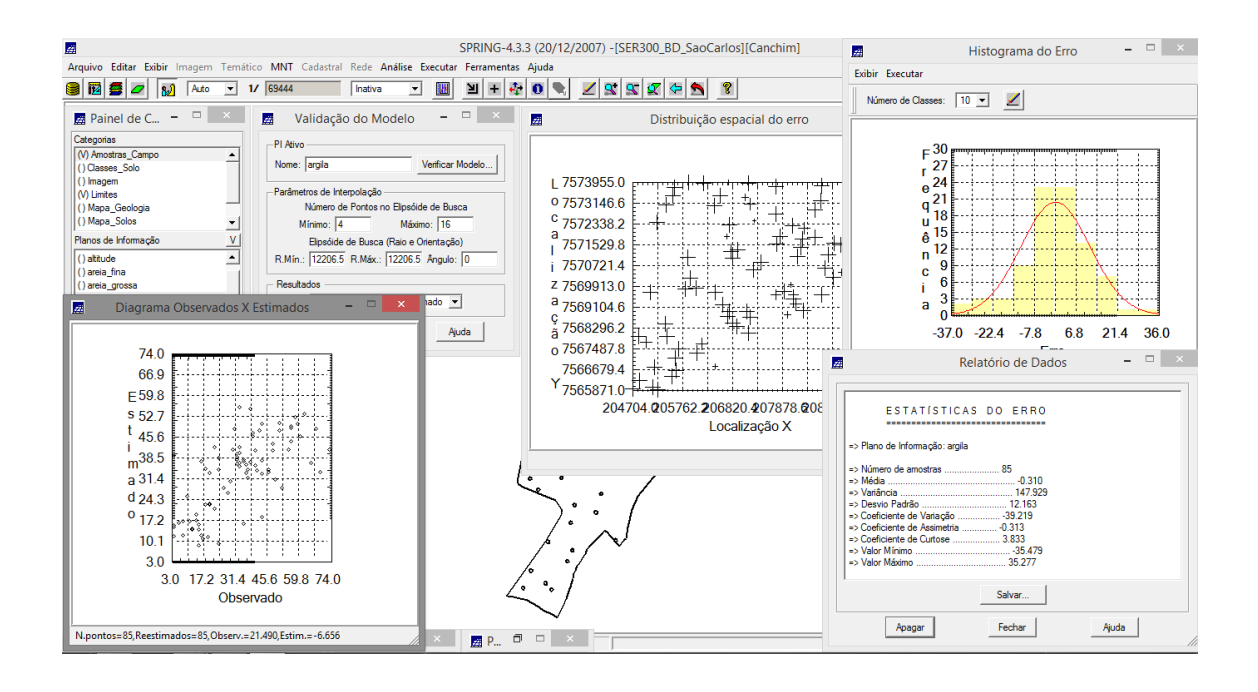

**Exercício 3** - Interpolação Por Krigeagem Ordinária

Após a validação do modelo, foi realizada a interpolação pelo método da krigeagem.

| 屋                                                                                                    |                              | SPRING-4.3.3 (20/12/2007) - [SER300 BD SaoCarlos][Canchim]                                                           | $ 0$<br>$\propto$ |
|----------------------------------------------------------------------------------------------------|------------------------------|----------------------------------------------------------------------------------------------------|-------------------|
| Arquivo Editar Exibir Imagem Temático MNT Cadastral Rede Análise Executar Ferramentas Ajuda                      |                              |                                                                                                    |                   |
| O<br><b>I</b> Z<br>$-11/69444$<br>90<br>ا ده ا<br>Auto                                                           | М<br>Inativa<br>$\mathbf{r}$ | ÷<br>$\mathbf{0}$<br>188<br>$\pm$<br>$\mathbf{R}$<br>$\Leftrightarrow$<br>ୃବ<br>耳                                    |                   |
|                                                                                                    |                              |                                                                                                    |                   |
| Painel de C $ \Box$ x                                                                                            | 29,0                         | 30.2<br>29.5<br>24.6<br>12.7<br>16,1<br>19,4<br>19.4<br>16.9<br>22,4<br>16.4<br>12.4                                 |                   |
| Categorias<br>≜<br>(V) Limites                                                                                   | 30.5                         | 29.3<br>25.1<br>$18.7 - 13.1$<br>17.7<br>16.8<br>22.3<br>ه 5،<br>'n.                                                 |                   |
| () Mapa_Geologia<br>() Mapa_Solos                                                                                | 33.1                         | 33.1<br>17.9<br>14.5<br>14.9 o 15.X<br>15.4<br>22.3<br>23.8<br>11.4<br>27.9<br>10.5                                  |                   |
| () Mapa_drenagem<br>() Mapa_vias                                                                                 | 39.0                         | 41.2<br>30.1<br>18.9<br>20.3<br>23.9<br>23.4<br>24.8<br>24.8<br>14.4<br>14.B                                         |                   |
| (V) Superficie<br>$\overline{\phantom{a}}$<br>V<br>Planos de Informação                                          | 39.7                         | $\frac{27.3}{4}$<br>43.1<br>40.7<br>27.2<br>43.9<br>45.3<br>13.8<br>23.1<br>42.8<br>44.8<br>$\bullet$                |                   |
| () KRIG_ISO_argila_KV<br>() KRIG_ISO_argila_KV                                                                   | 38.2                         | 47.9<br>39.8<br>40.1<br>44.7<br>52.3<br>29.3<br>35.B<br>42.1<br>$-1.2$<br>ftas<br>18.7                               |                   |
| (G) KRIG_ISO_argila<br>() KRIG_ISO_argila_KV                                                                     | 40.7                         | 40.8<br>43.1<br>37.3<br>29.7<br>28.4 <sub>0</sub><br>37.4<br>34.4<br>35.8<br>44.1 <sub>a</sub><br>35.3<br>39.9<br>×. |                   |
| ◢<br>CR<br>Prioridade: 300                                                                                       | 41.7                         | 38.1<br>36.3<br>43.0<br>49.1<br>47.8<br>47.4<br>38.5<br>40.B<br>34.4<br>41.1                                         |                   |
| $\Gamma$ Isolinhas<br>$\Gamma$ Amostras<br>$\Gamma$ Texto<br>$\overline{\smash{\vee}}$ Grade                     | 30.5                         | 41.3<br>52.4<br>50.7<br>55.0<br>42.8<br>39.9<br>-37<br>0.35.6<br>50.1<br>/54.6<br>47.6                               |                   |
| $F$ TIN<br>$\Box$ Imagem                                                                                         | 40.0                         | 48.3<br>37.8<br>51.2<br>37.2<br>36.4<br>41.5<br>44.6<br>48.8<br>41.4<br>44.7                                         |                   |
| Consultar.<br>Selecionar.<br>-Controle de Telas                                                                  | $^{40.1}$                    | 35.3<br>36.7 + 31.3<br>42.4<br>44.9<br>45.2<br>38.1<br>37.A<br>37.5<br>42.8<br>$\bullet$                             |                   |
| Atiyar: ○ 1 ○ 2 ○ 3 ○ 4 ○ 5<br>$\begin{array}{c} \square 2 \square 3 \square 4 \square 5 \end{array}$<br>Exibir: | 39.0                         | ∙<br>35.7<br>35.2<br>30.9<br>30.5<br>39.8<br>46.1<br>40.4<br>41.5<br>41.0                                            |                   |
| $\begin{array}{c} \square 2 \square 3 \square 4 \square 5 \end{array}$<br>Acoplar:<br>Ampliar: C 1 C 2 C 4 C 8   | 30.2                         | 37.9<br>38.09<br>30.5<br>34.9<br>41.4<br>40.8<br>36.9<br>35.2<br>46.1<br>45.1<br>33.6<br>$\bullet$                   |                   |
| Ajuda<br>Fechar                                                                                                  | 40.4                         | 39.4<br>38.5<br>34.6<br>39.0<br>44.8<br>46.1<br>40.9<br>36.8<br>27A<br>38.9<br>56.4                                  |                   |
|                                                                                                    | 41,3                         | 33.9<br>32.9<br>40.B<br>38.5<br>$^{3+5}$<br>34.4<br>33,8<br>38.2<br>40.3<br>46.2<br>45.2<br>ъ<br>×                   |                   |
|                                                                                                    | 40.8                         | 37.9<br>31.7<br>29.7<br>33.3<br>36.5<br>37.2<br>36.7<br>41.5<br>42.8<br>47.0                                         |                   |
|                                                                                                    |                              |                                                                                                    |                   |

Figura 3. Imagem de Geologia Ponderada.

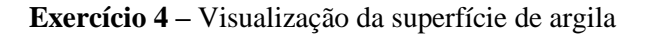

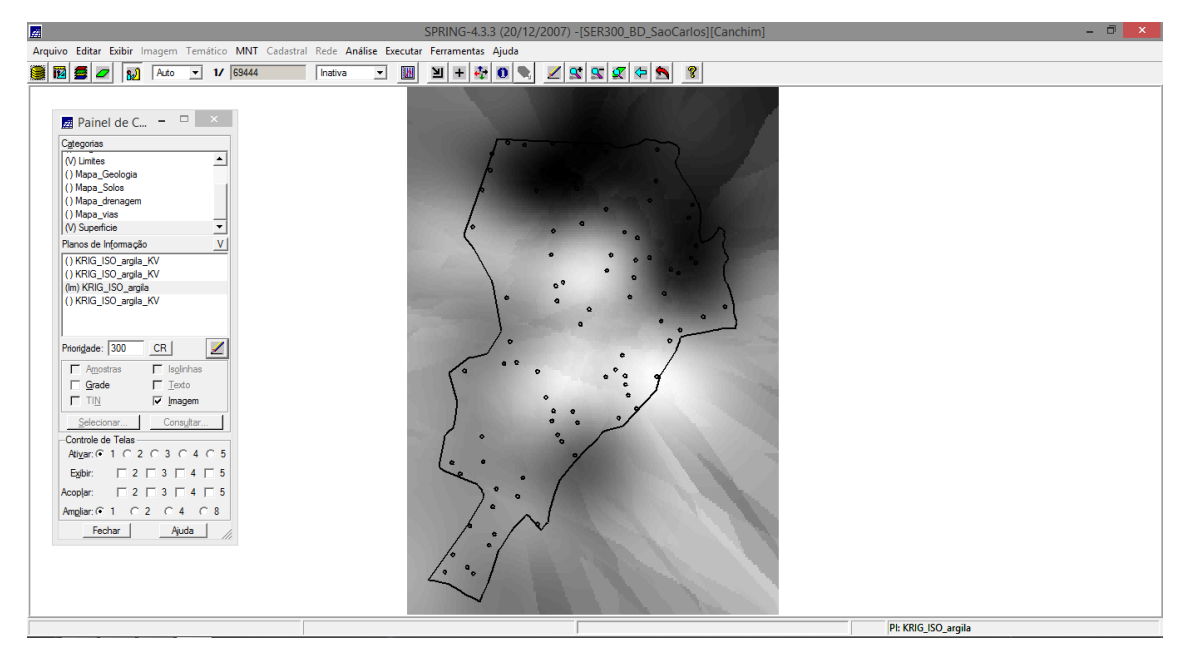

Figura 4. Imagem dos teores de Cobalto pela lógica fuzzy.

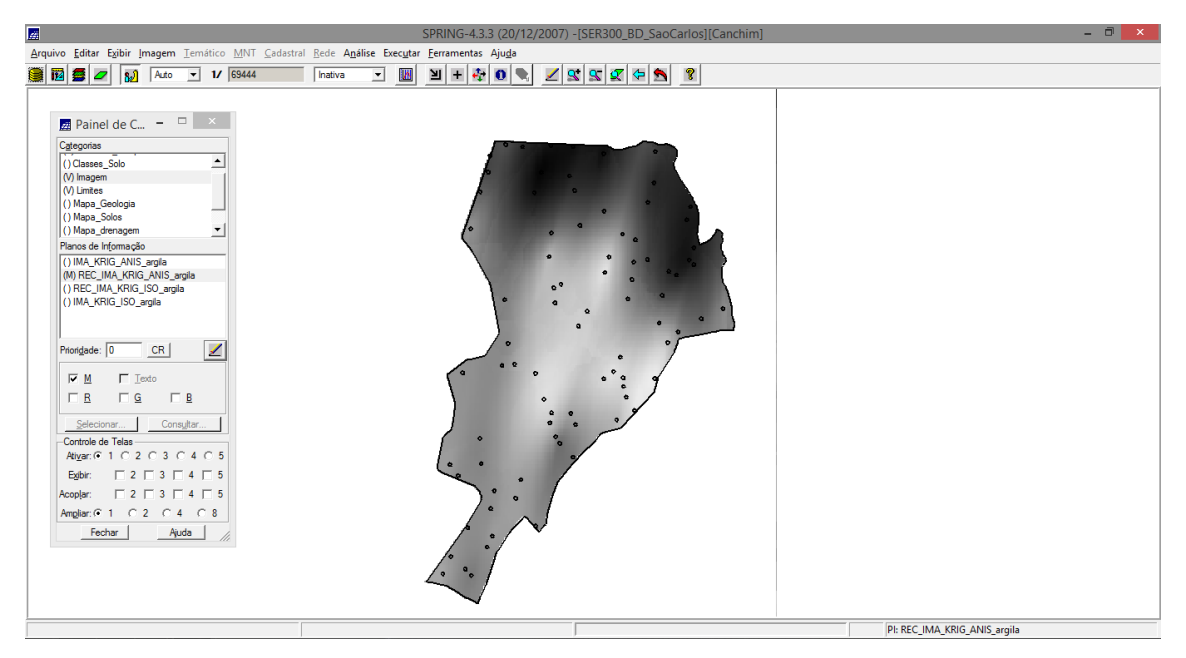

Figura 5. Recorte para a área de estudo.

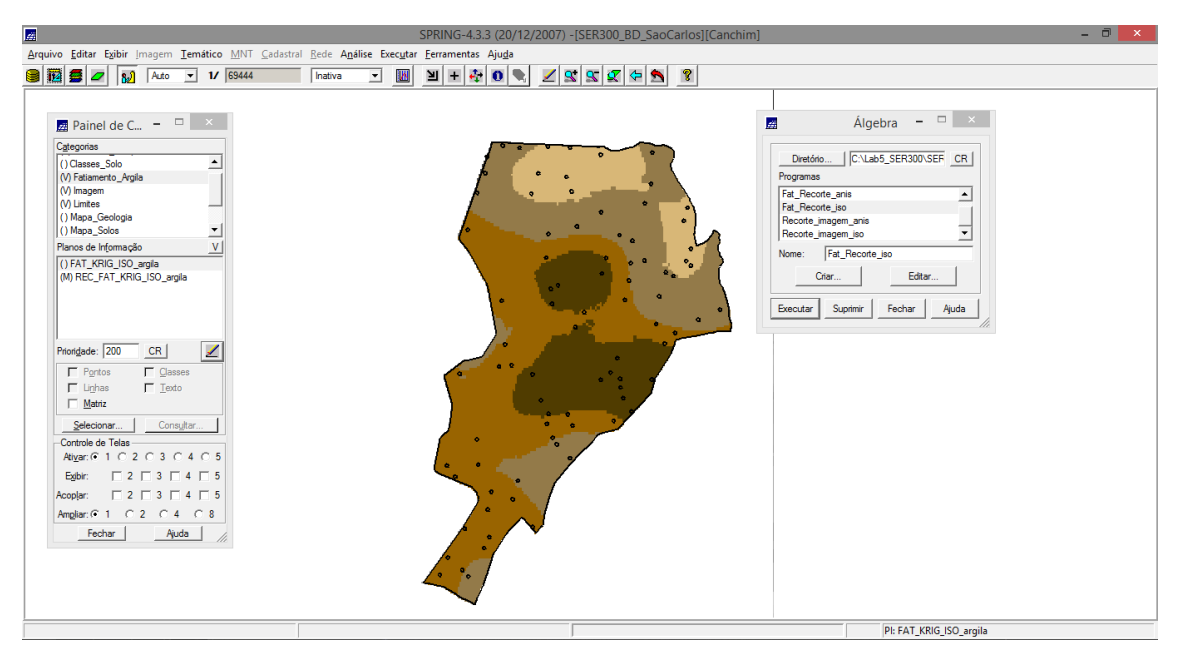

Figura 6. Fatiamento do modelo gerado.

## **Exercício 5 –** Anisotropia

A anisotropia em propriedades naturais é um caso muito freqüente de ser observado. Neste caso, a anisotropia, pode ser facilmente constatada através da observação da superfície de semivariograma.

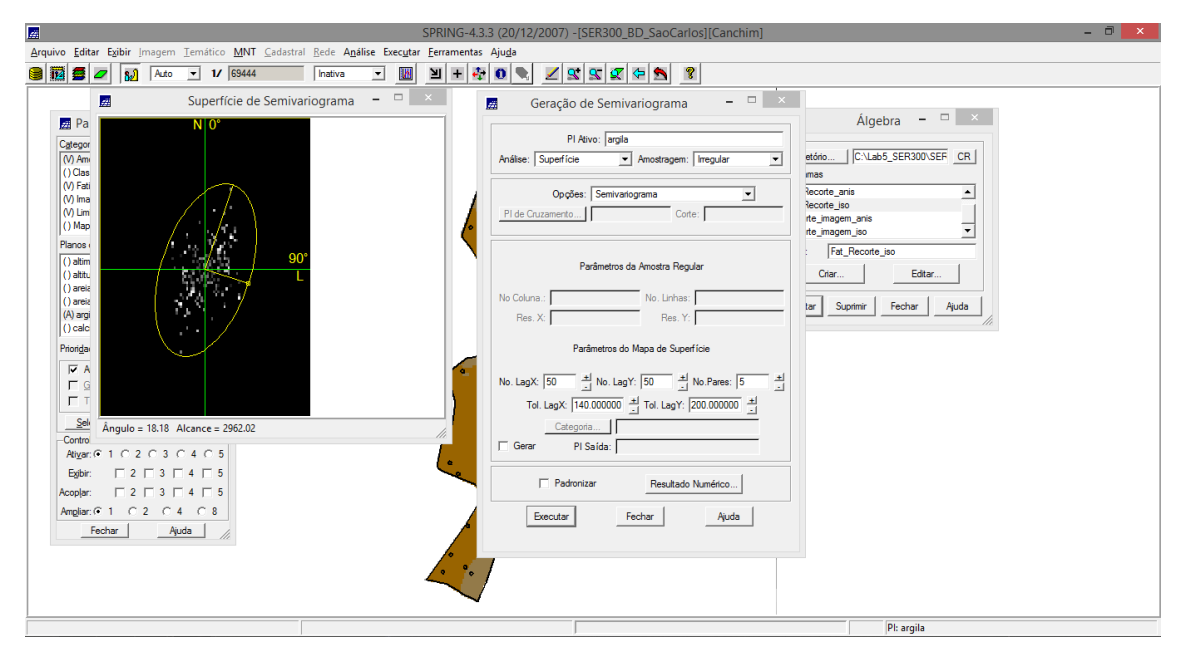

Figura 7. Análise da anisotropia

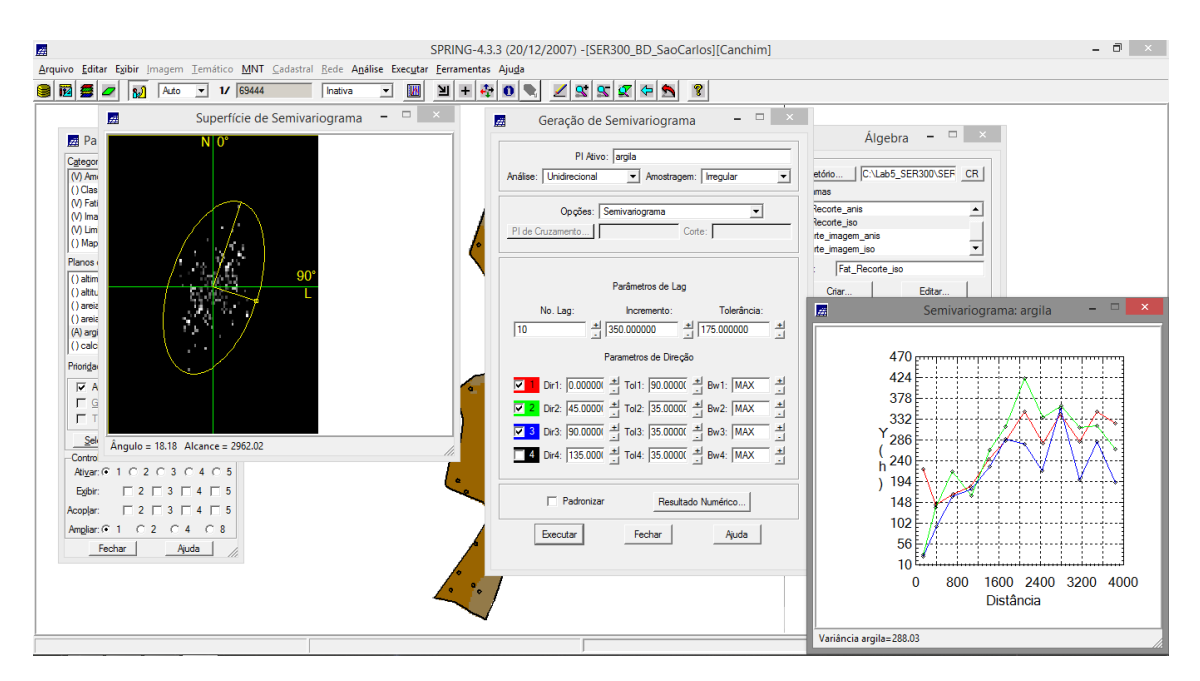

Figura 8. Elipse de direção.

### **Exercício 6 - Modelagem Dos Semivariogramas Direcionais**

Os semivariogramas direcionais foram criados e modelados de forma similar ao item 2.4.

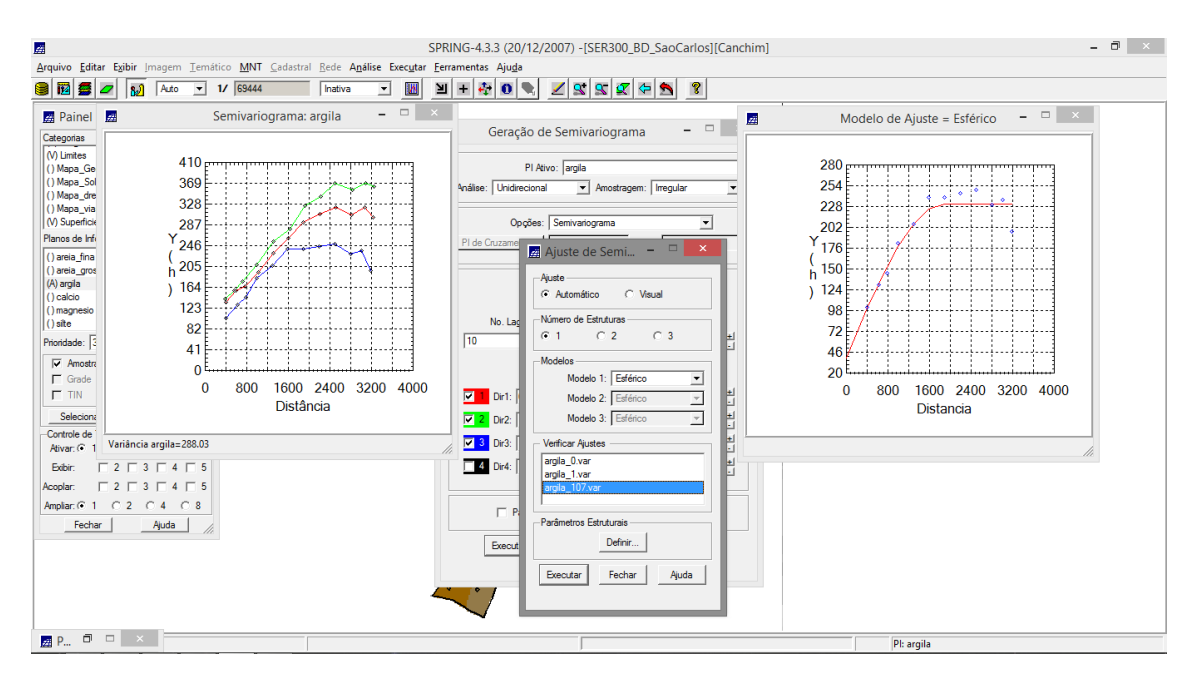

Figura 9. Modelagem dos semivariogramas direcionais.

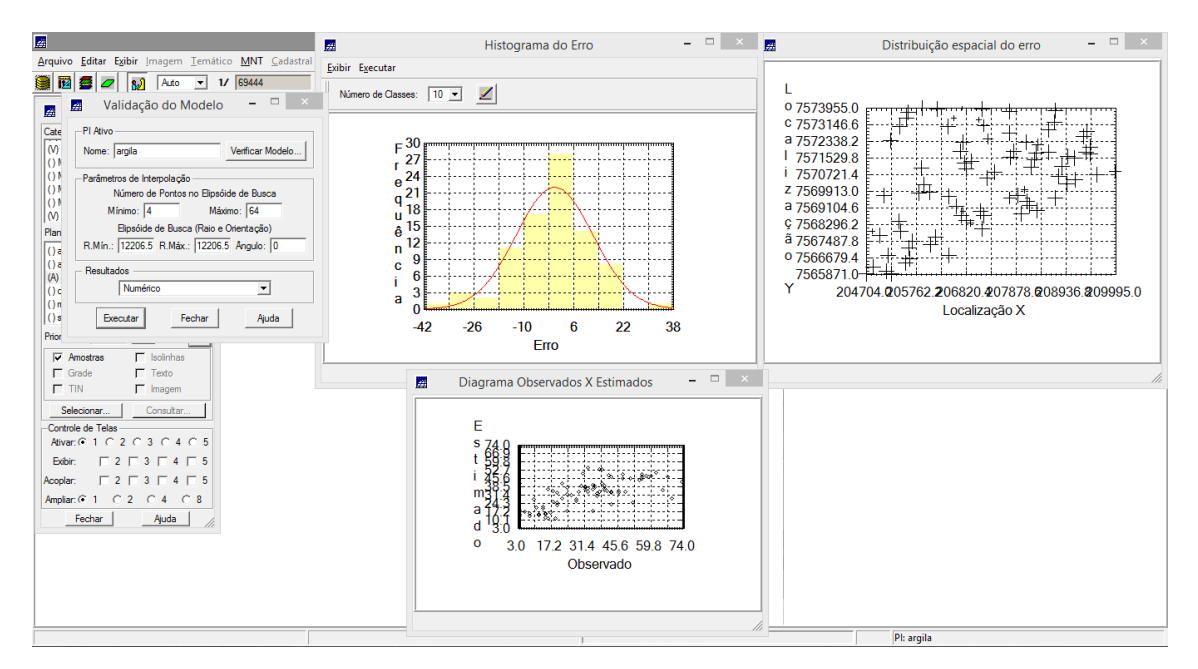

Figura 10. Validação do Modelo de ajuste.

Após realizado o ajuste foi feita a krigeagem.

| 座                                                                                                    |      |             | SPRING-4.3.3 (20/12/2007) - [SER300 BD SaoCarlos][Canchim] |                        |      |           |              |           |                |      |      |       | - 0<br>$\mathbf{X}$                                                       |
|----------------------------------------------------------------------------------------------------|------|-------------|------------------------------------------------------------|------------------------|------|-----------|--------------|-----------|----------------|------|------|-------|---------------------------------------------------------------------------|
| Arquivo Editar Exibir Imagem Temático MNT Cadastral Rede Análise Executar Ferramentas Ajuda                                                             |      |             |                                                            |                        |      |           |              |           |                |      |      |       |                                                                           |
| S iz<br>喜<br>69444<br>Auto<br>$\mathbf{v}$<br>$\mathcal{U}$<br>Inativa<br>$\varphi$<br>$\blacktriangledown$<br>пJ                                       | W    | ∐           | ÷<br>玉                                                     | $\bullet$<br>$\bullet$ |      | 73        | $\mathbf{R}$ | <b>GR</b> | <b>P</b>       |      |      |       |                                                                           |
| <b>Painel de C</b> $ \Box$ x                                                                                                    |      |             |                                                            |                        |      |           |              |           |                |      |      |       |                                                                           |
| Categorias                                                                                                    | 32.1 | 30.2        | 29.3                                                       | 26.1                   | 19.0 | 15.3      | 14.5         | 20.2      | 24.3           | 26.6 | 29.0 | 30.5  | $\Box$<br>$\mathbf{x}$<br>國<br>$\overline{\phantom{a}}$<br><b>Algebra</b> |
| $\hat{ }$<br>() Classes Solo<br>() Fatiamento_Argila<br>(V) Imagem                                                                                      | 32.7 | 31.4        | 27,4                                                       |                        |      |           |              |           |                | 24.4 | 28.9 | 31.4  | C:\Lab5_SER300\SER CR<br>Diretório.                                       |
| (V) Limites<br>() Mapa Geologia                                                                                                    | 30.7 | 32.9        | 29.4                                                       | 21.4                   |      |           |              | 19.5      |                | 20.9 | 26.9 | 32.5  | Programas<br>Fat Recorte anis<br>$\overline{\phantom{a}}$                 |
| () Mapa_Solos<br>۰<br>Planos de Informação                                                                                                    | 32.9 | 35.6        |                                                            | 26.0                   |      | 25.3 29.8 |              | 22.2      | 14.            | 18.0 | 28.7 | 33.9  | Fat_Recorte_iso<br>Recorte imagem anis<br>$\overline{\phantom{a}}$        |
| () IMA KRIG ANIS argila<br>(1) IMA KRIG ISO argila<br>() REC_IMA_KRIG_ISO_argila                                                                        | 34.6 | 38.0        |                                                            | 88.7 31.1              | 35.2 | 39.8      | 45.4         | 25.4      |                |      | 28.9 | 33.9  | Recorte_imagem_iso<br>Recorte_imagem_anis<br>Nome:                        |
| () KRIG ANIS argla img<br>(M) REC IMA KRIG ANIS argia                                                                                                   | 35.5 | 38.9        | 37.9                                                       | 34.3                   | 42.7 | 47.9      | 50.8         | 29.2      | 16.3           | 21.9 | 32.7 | 34.6  | Criar<br>Editar                                                           |
| ◢<br>CR<br>Prioridade: 0                                                                                                    | 36.3 | 38.5        | 36.3                                                       | 35.0                   | 43.7 | 48.8      | 46.4         |           | 36.3 30.3 27.4 |      | 54.4 | 33.6  | Suprimir<br>Fechar<br>Executar<br>Ajuda                                   |
| <b>IV</b> M<br>$\Gamma$ Texto                                                                                                    | 38.5 | 37.0        | 34.3                                                       | 34.9                   | 46.5 | 49.5      | 48.7         | 46.0      | 44.3           | 35.1 | 34.5 | 33.3  |                                                                           |
| $\Box$ R<br>$\Gamma$ G<br>$\Box$ B                                                                                                    | 37.4 | 36.         | 33.9                                                       | 37.4                   | 48.9 | 47.9      | 51.6         | 52.9      | 47.8           | 38.8 | 34.8 | 32.7  |                                                                           |
| Selecionar.<br>Consultar.<br>Controle de Telas                                                                                                    | 37.7 | 37.1        | 34.5                                                       | 39.3                   | 48.8 | 40.8      | 42.7         | 532       | 45.7           | 37.9 | 35.3 | 33.0  |                                                                           |
| Mivar: $G$ 1 $C$ 2 $C$ 3 $C$ 4 $C$ 5<br>$\Gamma$ 2 $\Gamma$ 3 $\Gamma$ 4 $\Gamma$ 5<br>Edbir.                                                           | 37.6 | -37         | 34.4                                                       | 39.5                   | 41.9 | 30.9      | 85.2         | 45.9      | 41.8           | 37,3 | 34.7 | -34.2 |                                                                           |
| $\begin{array}{c c c c c c c c c} \hline \textbf{2} & \textbf{2} & \textbf{3} & \textbf{5} & \textbf{4} & \textbf{5} \\ \hline \end{array}$<br>Acoolar: | 37.9 |             | 34.4                                                       | 38.4                   | 34.9 |           | 34.1         | 41.3      | 40.7           | 37.6 | 37.7 | 34.8  |                                                                           |
| $C_2$ $C_4$ $C_8$<br>Ampliar: $6 - 1$<br>Fechar<br>Ajuda                                                                                                | 37.9 | 37.8        | -35.3                                                      | 37.9                   | 34.5 | 30.4      | 35.4         | 39.4      | 39.5           | 38.3 | 37.B | 37.4  |                                                                           |
|                                                                                                    | 38.5 | 38.6        | 35.5                                                       | 38.0                   |      | 34.4      | 38.2         | 39.3      | 39.6           | 38.2 | 37.6 | 37.3  |                                                                           |
|                                                                                                    | 39.1 | <b>13.5</b> | 32.4                                                       | 37.8                   | 37.7 | 37.4      | 38.2         | 39.4      | 39.8           | 39.4 | 37.4 | 37.2  |                                                                           |
|                                                                                                    | 38.9 | 38.4        |                                                            | 37.1                   | 37.9 | 37.4      | 39.2         | 39.6      | 39.6           | 39.2 | 37.3 | 37,2  |                                                                           |
|                                                                                                    |      |             |                                                            |                        |      |           |              |           |                |      |      |       | PI: REC IMA KRIG ANIS argila                                              |

Figura 11. Superfície gerada após a combinação dos modelos anisotrópicos.

| 屋                                                                                                    |                       | SPRING-4.3.3 (20/12/2007) - [SER300 BD SaoCarlos][Canchim] |               |                     |               |                |           | $ \theta$<br>$\propto$                           |
|----------------------------------------------------------------------------------------------------|-----------------------|------------------------------------------------------------|---------------|---------------------|---------------|----------------|-----------|--------------------------------------------------|
| Arquivo Editar Exibir Imagem Temático MNT Cadastral Rede Análise Executar Ferramentas Ajuda                                                |                       |                                                            |               |                     |               |                |           |                                                  |
| 1/ 69444<br>G<br>ΙīΖ<br>s<br>ിച്ചി<br>两<br>$\overline{\mathcal{L}}$<br>Auto<br>Inativa<br>$\overline{\phantom{a}}$<br>$\blacktriangledown$ | ÷<br>凹<br>$\pm$       | $\mathbf{0}$                                               | $2880$        |                     | <b>R</b>      |                |           |                                                  |
| <b>Painel de C</b> $ \Box$ $\times$                                                                                                    |                       |                                                            |               |                     |               |                |           |                                                  |
| 32,1<br>Categorias                                                                                                    | 30,2<br>29.3          | 26.1<br>19.0                                               | 15.3          | 14.5<br>20.2        | 24.3          | 26.8<br>29.0   | 30.8<br>國 | $ =$<br>$\mathbf{x}$<br>Álgebra                  |
| (1) Classes Solo<br>≏<br>32.7<br>(V) Fatiamento Argila                                                                                     | 27,4<br>31.4          | 22.5<br>12.8                                               | ।ए.४          |                     |               | 24.4<br>26.9   | 31.4      |                                                  |
| (M) Imagem<br>M Limites<br>30,7                                                                                                    | 32,9<br>29.4          | 21.4<br>11.1                                               | $15.5 - 18.5$ | 19.5                | -17.3         | 20.9<br>28.9   | 32.5      | C:\Lab5_SER300\SEF CR<br>Diretório.<br>Programas |
| () Mapa Geologia                                                                                                    |                       |                                                            |               |                     |               |                |           | Fat_Recorte_anis<br>$\hat{=}$                    |
| () Mapa_Solos<br>$\blacktriangledown$<br>32.9<br>V<br>Planos de Informação                                                                 | 35.5                  | 26.0<br>20.7                                               | 25.3          | 29.6<br>22.2        | 14.7          | 28.7<br>16.0   | 33.9      | Fat Recorte iso<br>Recorte_imagem_anis           |
| () FAT_KRIG_ISO_argila<br>34.6                                                                                                    | 38.0                  | 31.1<br>35.2                                               | 39.8          | 45.4<br>25.4        | 12.9          | 28.9           | 33.9      | Ξ<br>Recorte_imagem_iso                          |
| (M) REC_FAT_KRIG_ISO_argila<br>() FAT KRIG ANIS argila                                                                                     |                       | 34.3                                                       |               | $-50.8$<br>29.2     | $10.3 - 21.9$ |                | 34.6      | Fat_Recorte_anis<br>Nome:                        |
| 35.5<br>(M) REC_FAT_KRIG_ANIS_argila                                                                                                    | 38.9<br>37.9          | 42.7                                                       | 47.9          |                     |               | 32.7           |           | Editar<br>Criar                                  |
| 36.3                                                                                                    | 38.5<br>36.3          | 43.7.<br><b>BBO</b>                                        | 48.8 46.4     | 36.3                | $30.3$ $27.4$ | 34.4           | 33.6      | Suprimir<br>Executar<br>Fechar<br>Ajuda          |
| ⊻<br>Prioridade: 200<br>CR<br>36.5                                                                                                    | 37.0<br>34.3          | 34.9<br>$46.5 -$                                           | 49.5          | $-48.7$<br>$40.0 -$ |               | 35.1<br>34.5   | 33.3      |                                                  |
| $\Gamma$ Pontos<br>$\Gamma$ Classes<br>$\Gamma$ Texto<br>$\Gamma$ Linhas                                                                   |                       |                                                            |               |                     |               |                |           |                                                  |
| 37.4<br>$\nabla$ Matriz                                                                                                    | 36.9<br>33.9          | 37.4<br>48.9                                               | 47.0          | $-61.6$<br>- 52.9   | 47.8          | 38.9<br>34.8   | 32.7      |                                                  |
| Selecionar.<br>Consultar.<br>37,7                                                                                                    | 37,1<br>34.5          | 39.3<br>48.8                                               | 40.8          | TAX                 | 45.7          | 37,9<br>35.3   | 33,0      |                                                  |
| <b>Controle de Telas</b><br>Alivar: 6 1 0 2 0 3 0 4 0 5<br>37.6                                                                            | 34.4<br>-37           | 39.5<br>41.9                                               | 30.9          | 45.9<br>46.2        | 41.8          | 37.3<br>34.7   | 34.2      |                                                  |
| $\begin{array}{c} \n \square 2 \square 3 \square 4 \square 5\n \end{array}$<br>Exbir.                                                      | 34.4                  |                                                            |               |                     |               |                |           |                                                  |
| 37,9<br>$\begin{array}{c} \n \square 2 \square 3 \square 4 \square 5\n \end{array}$<br>Acoplar:<br>$C2$ $C4$ $C8$                          |                       | 36.4<br>34.9                                               | 25.3          | 34.1<br>41.3        | 40,7          | 37.6<br>-37.7  | 34,8      |                                                  |
| Amplian: $C = 1$<br>37.9<br>Fechar<br>Ajuda                                                                                                | 37.8<br>35.3          | 37.9<br>34.5.                                              | 30.4          | 35.4<br>39.4        | 39.5          | 38.3<br>37.9   | 37.4      |                                                  |
| 38,5                                                                                                    | 38.6<br>$5.5^{\circ}$ | 38.0<br>37.1                                               | 34.4          | 38.2<br>39.3        | 39.6          | 37.6<br>38.2   | 37.3      |                                                  |
|                                                                                                    |                       |                                                            |               |                     |               |                |           |                                                  |
| 39.1                                                                                                    | 32.4                  | 37.8<br>37.7                                               | 37,4          | 38.2<br>39.4        | 39.8          | 37,4<br>39.4   | 37.2      |                                                  |
| 38.9                                                                                                    | 38.4                  | 37.1<br>37.9                                               | 37.4          | 39.2<br>39.6        | 39.6          | 39.2<br>- 37.3 | 37,2      |                                                  |
|                                                                                                    |                       |                                                            |               |                     |               |                |           | PI: REC FAT KRIG ANIS argila                     |

Figura 12. Fatiamento da interpolação.

| 屋                                                                                                    | $ \Box$<br>SPRING-4.3.3 (20/12/2007) - [SER300 BD SaoCarlos][Canchim]                                 | $\mathbf{x}$ |
|----------------------------------------------------------------------------------------------------|----------------------------------------------------------------------------------------------------|--------------|
| Arquivo Editar Exibir Imagem Temático MNT Cadastral Rede Análise Executar Ferramentas Ajuda                                            |                                                                                                    |              |
| 1/ 69444<br>W<br>€<br>ΙØ<br>ا دا<br>90<br>Auto<br>Inativa<br>$\blacktriangledown$<br>$\blacktriangledown$                              | $\mathbf{R}$<br>÷<br>I.<br>$\mathbf{R}$<br>$\Leftrightarrow$<br>ୃବ<br>$+$<br>耳<br>$\bullet$<br>⊻      |              |
| <b>Painel de C</b> $ \Box$ $\times$                                                                                                    |                                                                                                    |              |
| 32,1<br>Categorias                                                                                                    | 30.2<br>29.0<br>30,8<br>29.3<br>26.1<br>19.0<br>15.3<br>14.8<br>29.2<br>24.3<br>26.8                  |              |
| ∸<br>(V) Classes_Solo<br>32.7<br>(V) Fatiamento Argila                                                                                 | 27,4<br>31.4<br>22.5<br>12.5<br>T <sub>12</sub><br>24.4<br>28.9<br>31.4<br>10.9 <sup>°</sup><br>10.9. |              |
| M Imagem<br>M Limites<br>30,7<br>() Mapa_Geologia                                                                                      | 19.5'<br>17.3<br>20.9<br>32.9<br>11.1<br>15.5<br>18.5<br>28.9<br>32.5<br>29.4<br>21.4                 |              |
| () Mapa_Solos<br>$\blacktriangledown$<br>32.9<br>V<br>Planos de Informação                                                             | 20.7<br>35.5<br>3/3/200<br>$22.5^{\circ}$<br>29.6<br>22.2<br>14.7<br>28.7<br>33.9<br>16.0             |              |
| $(C)$ solos<br>34.6                                                                                                    | 38.0<br>26.4<br>28.9<br>33.9<br>- 31.1<br>12.9<br>45. L                                               |              |
| 35.5                                                                                                    | 21.9<br>38.9<br>37.9<br>1353.<br>42.7% 449 (00.8)<br>29.2<br>32.7<br>34.6<br>$-10.3$                  |              |
| 36.3<br>⊻<br>CR<br>Prioridade: 200                                                                                                    | 27.4<br>38.5<br>36.3<br>43.7<br>30.3<br>34.4<br>33.6<br>35.0<br>6.30<br>46.A<br>b                     |              |
| 36,5<br>$\nabla$ Classes<br>$\Gamma$ Pontos<br>$\Gamma$ Texto<br>$\Gamma$ Linhas                                                       | 40.0<br>33.3<br>34.3<br>35.1<br>34.5<br>37,0<br>35 S<br>40.00                                         |              |
| 37,4<br>$\Gamma$ Matriz                                                                                                    | A<br>47.8<br>\$37.4<br>38.0<br>34.8<br>32.7<br>36.9<br>$35.9 -$                                       |              |
| Selecionar.<br>Consultar<br>37.7<br>Controle de Telas                                                                                  | <b>Ellout</b><br>45.7<br>37,1<br><b>SAS</b><br>ستعقب<br>سمال و<br>37.9<br>35.3<br>-33.0<br>ks. L      |              |
| Ativar: $G$ 1 $C$ 2 $C$ 3 $C$ 4 $C$ 5<br>37.6<br>$\begin{array}{c} \n \square 2 \square 3 \square 4 \square 5\n \end{array}$<br>Edbir: | 30.9<br>56.2<br>34.4<br>39.5<br>45.9<br>41.8<br>37.3<br>34.7<br>34.2<br>37<br>41.9.                   |              |
| 37.9<br>$\begin{array}{c} \square 2 \square 3 \square 4 \square 5 \end{array}$<br>Acoplar:                                             | ЮÑ<br>38.4<br>34.9<br>25.3<br>34.1<br>41.3<br>40.7<br>37.6<br>-37.7<br>34.8                           |              |
| $C2$ $C4$ $C8$<br>Amplian: $G - 1$<br>37.9<br>Fechar<br>Ajuda                                                                          | 37.8<br>37.9<br>30.4<br>35.4<br>35.<br>34.5<br>39.4<br>39.5<br>38.3<br>37.9<br>37.4                   |              |
| 38.5                                                                                                    | 38.6<br>38.0<br>34.4<br>38.2<br>39.3<br>39.6<br>38.2<br>37.6<br>37.3<br>35.1                          |              |
| 39.1                                                                                                    | 22.4<br>37.8<br>37.7<br>37.4<br>38.2<br>39.4<br>39.8<br>39.4<br>37.4<br>37.2                          |              |
| 38.9                                                                                                    | 38.4<br>37.1<br>37.9<br>37.4<br>39.2<br>39.6<br>37,3<br>37,2<br>39.6<br>39.2                          |              |
|                                                                                                    | PI: solos                                                                                             |              |

Figura 13. Agrupamento por quantil.